**Slewer2 With Serial Key Free For PC**

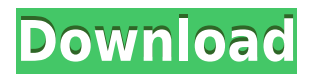

**Slewer2 Crack + [March-2022]**

Synthesis of the Slewer™ filter using generalised cosine functions with a modification of the cut-off rate. Figure 1. Slewer2 Serial Key Diagram: top row is the Slewer™ filter using generalised cosine functions with a modification of the cut-off rate. Figure 2. Slewer2 2022 Crack Parameter Set: Four parameters: z (cut-off

rate in V/s): Hz a (lower limit in dB): dB b (upper limit in dB): dB w (sensitivity in V/s): V/s The Slewer filter is a generalisation of the Slewer filter. For the following reasons: 1. Slewer's high-pass function that is usually used for lower-order IIR filters can be used as a low-pass filter. 2. Slewer's high-pass function is not a low-pass filter. 3. For Slewer's high-pass function the cut-off rate is defined in Hz. For Slewer2 Crack Mac the cut-off rate is defined in V/s. Figure 3. Slewer2 Download With Full

Crack Parameter Set: Four parameters: a (lower limit in dB): dB b (upper limit in dB): dB w (sensitivity in V/s): V/s cut-off rate in V/s: Hz z (cut-off rate in V/s): Hz Figure 4. Slewer2 2022 Crack output: Synthesis of the  $S$ lewer™ filter using generalised cosine functions with a modification of the cut-off rate. Figure 5. Slewer2 Crack Free Download Real Example: What is shown is a fragment of the excitation signal that was analysed. Figure 6. Slewer2 Real Example: The figure shows the volume envelope of the

excitation signal after Slewer2's real filter. Figure 7. Slewer2 Synthesis: Sound example of Slewer2 for a synthetic sample. Figure 8. Slewer2 Real Example: Filtered signal with the Slewer2 Synthesizer. Figure 9. Slewer2 Real Example: This is a real signal that was processed by the Slewer2 synthesizer. Figure 10. Slewer2 Synthesis: Sound example of the Slewer2 synthesizer for a synthetic sample. Figure 11. Slewer2 Real Example: Filtered signal with the

Slewer2 Full Crack has two sliders - Red is for the maximum change rate in Volts/s. Yellow is for the minimum change rate in Volts/s. Left: Red, up to 100 Volts/s Right: Yellow, up to 100 Volts/s Default value is 100 Volts/s for red and 0 Volts/s for yellow.Q: PHP Regex: test and remove What I would like to do is to test if a string contains a word, then it will be removed from that string using preg replace. But it will only remove the first occurrence of the word. For example, if my

string is: \$string = "Hi, my name is Miguel. How are you?"; And I search for 'Miguel', the result should be: \$string = "How are you?"; Now, if I search for'my name', the result will be:  $\text{string} = \text{``How are you?''}; \text{How}$ can I do that? This is my current code:  $\text{string} = "Hi, my name is$ Miguel. How are you?"; \$string = preg\_replace('/my name/i', '', \$string); A: Just chain your replace methods: \$string = preg\_replace('/my name/i', ", \$string); \$string = preg\_replace('/How are you?/', '', \$string); A: You need to

remove the expression from the pattern before replacing it, as the match (the word "my name") is part of the pattern: \$string = preg\_replace('/my name/i', '', \$string); \$string =

preg\_replace('/How are you?/', '', \$string); Q: Make Spring MVC Controller Not Searching Through View I have a Spring MVC controller that should only accept GET requests that I want to be served by a specific view. It should not be served by any of the others. I have searched through the Spring docs and many websites and I haven't

been able to find anything. This is what I've tried: In my applicationContext.xml 2edc1e01e8

Slewer is a simple one stage VCF like fader. Slewer2 has a complex structure. It has a Delay block, Multiple Source block, Slewer stage, Buffer block and some other components. Slewer2 supports up to 20 signal sources per board. Slewer2 allows you to vary the maximum change rate from 1 V/s to 100 V/s in one signal path. Slewer2 supports multiple signal paths. Slewer2 can operate as a 2 stage envelope follower. Slewer2 allows you to select and switch between 'Dynamic' and 'Static' operation. Slewer2 allows you to select and switch between an internal 'Slow' or an external 'Quick' buffer. Slewer2 has extra processing capabilities, including inverse CV processing and Slewer2 synthesis. Slewer2 uses 'Buffered Slewer' sound engines, which are more flexible than traditional Slewers. Slewer2 supports the use of 16 bit compressed sound sources, so you can use compressed audio files for your sound sources. Slewer2 supports dual signal paths. The signal path

selection is controlled by a semi-locked flip-flop, which allows you to switch back and forth between both paths. Slewer2 supports 'Locking mode' for both up and down control rate. Slewer2 controls are as follow: Up Control Rate - Controls the maximum up rate that can be used. Down Control Rate - Controls the maximum down rate that can be used. Slewer2 can output multiple output signals (mono, stereo,...). Slewer2 has 2 output signal paths: A Main Output signal and a Backup Output signal.

Slewer2 supports multiple output signals per board. The main output signal is designated with the name "Main Output" in the waveform display area. The Backup output signal is named "Backup Output" in the waveform display area. Slewer2 uses the same waveform display area for both input and output signals. Slewer2 allows you to

define your own max rate of up and down change. Slewer2 can produce square waveform output when the 'Square' button is pressed. Slewer2 will not reset to 0 when the 'Reset'

## button is pressed. Slewer2 always use 'Static' operation. Copyright Slewer2 Copyright Vassilis Vasileiou Slewer2 was developed in the year 2008 by

<https://techplanet.today/post/download-film-mahabharata-full-dubbing-indonesia-hot> <https://joyme.io/viegerega> <https://tealfeed.com/soben-peter-community-dentistry-ebook-download-ilqhi> <https://techplanet.today/post/dead-island-pc-100-working-hot-crack-repack> <https://techplanet.today/post/ritmosyamahaforro4shared-fixed> <https://tealfeed.com/hd-online-player-izzatdar-movie-hindi-dupkw> <https://tealfeed.com/kanye-west-late-registration-2005-zip-lwctd> <https://techplanet.today/post/skyrim-zaz-animation-pack> <https://techplanet.today/post/7g-rainbow-colony-movie-download-utorrent-hd-link> <https://techplanet.today/post/infiniteskills-learning-solidworks-2013-training-video-exclusive> <https://techplanet.today/post/rom-wm65-ita-windows-mobile-65-mio-p350-p550-12-link-1> <https://joyme.io/idviterdo> <https://reallygoodemails.com/minixren>

**What's New In?**

## A modelled variation of the original Slew effect. This was created from a very old Softube FX plug-in, which I liked very

much. I implemented a similar function in SynthEdit. By default, Slewer2 is limited to 1V/s up or downwards. There are also separate controls for up/downwards rate.

Minimum: OS: Windows 10 Processor: Intel Core i3-540 or AMD equivalent, 2.2 GHz Memory: 4 GB RAM DirectX: Version 11 Hard Drive: 19 GB available space Additional: No disc is needed for the installation, only an internet connection is required. Recommended: Processor: Intel Core i5-760 or AMD equivalent, 3.2 GHz Memory: 6 GB RAM Hard Drive:

<https://practicalislam.online/wp-content/uploads/2022/12/SysEye-Free-WinMac.pdf>

<http://stylesenators.com/2022/12/12/bmp2avi-license-code-keygen/>

<https://securetranscriptsolutions.com/wp-content/uploads/2022/12/Virus-remover-for-Win32-ChirBmm.pdf> <http://moonreaderman.com/wp-content/uploads/2022/12/reygoak.pdf>

<https://www.careemergencytoolkit.org/wp-content/uploads/2022/12/Blank.pdf>

[https://www.jrwarriorssc.com/wp-content/uploads/2022/12/Keys\\_Per\\_Second\\_Crack\\_Free\\_WinMac\\_Latest\\_202](https://www.jrwarriorssc.com/wp-content/uploads/2022/12/Keys_Per_Second_Crack_Free_WinMac_Latest_2022.pdf) [2.pdf](https://www.jrwarriorssc.com/wp-content/uploads/2022/12/Keys_Per_Second_Crack_Free_WinMac_Latest_2022.pdf)